## Adobe Photoshop 2020 (version 21) Licence Key [Mac/Win] { lifetime releaSe } } 2023

Installing Adobe Photoshop and then cracking it is easy and simple. The first step is to download and install the Adobe Photoshop software on your computer. Then, you need to locate the installation.exe file and run it. Once the installation is complete, you need to locate the patch file and copy it to your computer. The patch file is usually available online, and it is used to unlock the full version of the software. Once the patch file is copied, you need to run it and follow the instructions on the screen. Once the patching process is complete, you will have a fully functional version of Adobe Photoshop on your computer. To make sure that the software is running properly, you should check the version number to ensure that the crack was successful. And that's it - you have now successfully installed and cracked Adobe Photoshop!

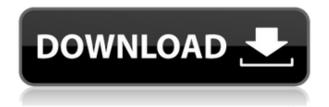

I really cannot see any problem with the UI in Photoshop. The only thing that does bother me a bit is that the tablet tracking is so bad. I just hope there is some improvement. It seems to me that it lacks some finer tuning. But again, I'm sure the UI recognition is so good that it will automatically work, though no guarantees are provided. Another thing I'm missing is a "scroll" in PS. For example, I cannot scroll with a quick pan, while using the Rectangle tool. That has to be the most annoying part of PS, the lack of scrolling functionalities in the UI.

But in general, the usability is fine. I found that the big black buttons on the 4x resistive touchscreen are only usable when sitting at a fixed distance. I'm using the Gadget to cut images and save JPGs, and even though I am using the exact same gadget from an iPhone to iPad, the ratio between the buttons is totally different. I'm pretty sure that Adobe would up one of those buttons a bit if they used the LCD panel with the TouchID sensor to be on par with the iPhone.

Nevertheless: Image quality is the same. Speed is the same. I can do all things a smartphone can do. I just have to use the tablet like a big smartphone and while this method does work in some cases, it is not really practical. There is just a much better way around. That's if I use the "Handoff" iCloud compatibility mode. I rarely use 3rd party apps though, so I guess that's a great thing for Apple. If you use PS for just simple editing and exporting, I can highly recommend it, but if you use it for typography or graphic design, it's one thing if you have other tools like they do, or it's something completely different. I'm missing that so hard.

So here's what I really use my iPad for every day: Sketching, illustration and drawing

That's it, and that's why I bought it. Regards, Lucas B. Brazil

## Adobe Photoshop 2020 (version 21) Crack With License Code PC/Windows x32/64 2022

Photoshop Camera is an app where you can edit and remove the background of any image and there are some other cool features such as mixing photos and videos, animating on-screen elements and more. You can customize your Picture-in-Picture environments, camera settings, and panorama settings. source What It Does: You have a variety of ways to zoom and adjust the view a frame, but the best way to view an image is from the Library where you can find your images. You can also go back and forth between Filter and Point of View modes. When you capture photos with the "boosted" option, you can easily adjust color and color temperature, exposure, contrast, and more. You can also quickly and easily share photos from your camera to your social networks. The program will enhance your images by creating an exposure map map that will help you to take the right exposures. You can easily adjust your camera settings, such as ISO, exposure, focus, and framework to make the most out of your camera. The following orders apply for the standard version of Photoshop: let's review the available options for your image editing: Selective Blending: You can use the Channels panel to create different results from the whole image. You can instantly adjust color, brightness, contrast, and more from any of the channels. On the spot: The program can open all your files directly in a single window. A preview for your images is displayed in the app. Adobe Photoshop is probably the most popular photo editing software on the market. It is designed for professionals to edit, improve, and create amazing images. It has all the main features that you would expect from a photo editing software. The good news is that software also is offering more than what was offered before in different categories. It allows you to separate its features into different tabs (i.e. Lightroom tab, the Layer dialog, Image adjustments dialog, etc.), allowing you to easily find what you are looking for. e3d0a04c9c

## Adobe Photoshop 2020 (version 21) Download Product Key Full X64 2022

If you want to handle advanced photo editing, including working with RAW compressed files and cropping images, you need a bigger and more capable tool like Adobe Photoshop. The Adobe Photoshop CS6 app gives fine-tuned control over your photos. This powerful app is tidier and faster to use than old versions, as well. Photo editing and retouching is more streamlined and customizable with this latest version of the road warrior application. The most powerful and versatile of the image editing applications, Adobe Photoshop is primarily the crowd-pleaser. It's incredibly powerful and versatile, yet comes with a steep learning curve. You won't find its functionality on other tools like Snapfish, VSCO or Photo Booth unless you pay a hefty subscription fee. The best editing tool, Photoshop offers a large range of features that allow advanced professionals to work their magic on photos. It's the editor of choice for the pros who need more control over their images. Whether you need a professional-level photo editor, or you've programmed your own animation, Three Beard Studios will help you out. Upon first glance, the disposable nature of the digital world generally seems harmless. After all, the Internet sits right there in your pocket or on your desktop. **Photo Effects Options Photoshop Plugin** Most can be reached by hitting a few buttons. There are few that enforce serious effort that could involve thousands of dollars or more. But inside many of the tools you use for your work, you'll find some pretty sophisticated code that would be just plain impossible without this tool.

how to download photoshop adobe for free how to download adobe photoshop for free reddit how to re-download adobe photoshop cs6 how to download adobe photoshop cs6 how to download adobe photoshop cs3 in laptop how to download adobe photoshop cs3 in laptop how to download adobe photoshop cs6 in laptop how to download adobe photoshop cs6 in laptop how to download adobe photoshop cs3 how to download adobe photoshop cc in laptop

The new app will let you view a maximum of 100 layers and 16000 objects at one time without switching between different stacks. Then you will have to decide on what you need to view. The view menu will now include the shortcuts that you have found before, such as Text, Layers, or Thumbnails instead of being stuck with the default Flatten Layers, Text, or Thumbnails menu options. This will save you a lot of time. The new app will have a collection of 3D features with content aware filling, layers, and seamless image wrapping. Image manipulation tools will contain a few workflow sharpening tools built-in, than you can get some new image adjustments to make your images look more realistic. All the editing features of Photoshop can be now powered up with the new power of the web. A proof of concept app that links to the Adobe Research Adobe Research project. It shows a new technology based on Adobe WebGL and device detection. Some devices have been left out to illustrate their capability. Here's a quick overview of the main photocompositing capabilities currently available in Photocompositing on the web:

- **Adjust the position of objects** Bring objects in a photo into a new position. Easily move, animate, or transform an object within a layer, or move objects between layers.
- **Apply textures** Apply a new surface to a texture. This includes lenses, reflections, flowers, and lighting patterns.
- Convert layer colors Change or change the nature of the color in an image layer, including

hue, saturation, or brightness.

- **Reposition elements** The most subtle of the photocompositing features, Reposition automatically moves layers as one object to create the look of an animated painting.
- Transition objects Easily animate the properties of an image, including colors and lighting.

Adobe Photoshop software continues to be the leading professional creative solution for the world's most experienced designers, photographers, illustrators, and other creative professionals. Adobe Photoshop and Adobe Photoshop Elements take users where they want to go with powerful creative tools to create, edit, and publish at scale. Adobe Photoshop software is the pinnacle of digital photo editing because it combines powerful features with intuitive workflow: It is the most popular and most widely used photo editing software in the industry. Not only can it edit RAW images in-camera or at any time after importing them from a digital camera, but it can also be used to develop other kinds of digital images, like bitmap images, HTML pages, and digital print-ready files. Photoshop's versatility and power lets you manipulate every aspect of your image in one place. You can capture the moment and share it directly, add professional-quality effects, and then be able to manipulate them in a single, integrated screen. All of Photoshop's powerful new features are right at your fingertips, making it even faster and easier to use. You'll be amazed at how much more you can get done with a single click. Raster-based imaging technology has been at the core of many of the visual effects created with Photoshop. These effects are created by compositing individual layers and using editing commands such as layer masks, blending modes, masks and adjustment layers and the fully editable canvas.

https://soundcloud.com/bonsnegacoo1971/solid-cells-shader-c4d-plugin-download
https://soundcloud.com/hdhilikatkama/mach-4-hobby-crack-23
https://soundcloud.com/socatende1970/x-force-3ds-max-2016-free-download
https://soundcloud.com/moqamicahuas4/easeus-data-recovery-wizard-86-crack
https://soundcloud.com/viktorgolqdz/advance-steel-2017-win64-bit-torrent
https://soundcloud.com/bonsnegacoo1971/facefilter-v302-pro-keygen-crack
https://soundcloud.com/anowiesdrz/aaja-nachle-full-movie-free-download-in-hindi-hd
https://soundcloud.com/abnuwayoc/aio-wpi-2011-windows-post-install-espanol-2011
https://soundcloud.com/moqamicahuas4/company-of-heroes-2-ardennes-assault-crack-only-reloaded
https://soundcloud.com/polpateci1981/autokitchen-7-pro-full-con-crack-y-serial
https://soundcloud.com/socatende1970/swift-3d-v6-crack-download

In Creative Suite, you have the opportunity to watch multiple sources of creative inspiration. Photoshop Elements makes it easier than ever to dive into the Creative Suite. Simply launch Photoshop Elements and follow the instructions to open your first image. Let's face it: These days, everyone wants to feel like an artist. However, creating digital art can be exceptionally time-consuming. Photoshop Elements addresses the mass market appeal of the digital arts with ready-to-use tools and a large selection of art-like effects. Also included in CS5 is a brand new Layout workspace that allows you to quickly arrange and edit Web, mobile, or print layouts in a single place. You can choose from a wide range of 25 different layouts. You can also control the margin on each page of the published Web layout. By bringing more to the digital tabletop, Adobe Illustrator users can bring their original ideas to life through digital fabrication, allowing them to transform their 3D ideas into real-life objects. Print size preview tools give you a quick preview of how your file will look on your own printer, anytime without having to wait for the digital file to upload to the store. When you create a full-color image in Photoshop and save it, you won't see a preview that

shows how the final image will look when printed. In Photoshop CS5, you now have a preview window that you can drag open at any time to see how the image will print. This preview window is especially useful in Photoshop for creating custom sizes and decorative elements.

https://aupairglobal.mx/wp-content/uploads/2023/01/yasfath.pdf

 $\frac{https://sc-designgroup.com/wp-content/uploads/2023/01/Photoshop-CS5-Patch-With-Serial-Key-Windows-1011-X64-2023.pdf}{}$ 

http://www.intersections.space/wp-content/uploads/2023/01/deavfel.pdf

https://www.academywithoutwalls.org/wp-content/uploads/2023/01/efrwall.pdf

 $\underline{https://digitalstoreid.com/wp-content/uploads/2023/01/Download-Adobe-Photoshop-Full-Product-Key-linear and the product-of the product of the product of$ 

Activation-Code-With-Keygen-For-PC-finaL-versio.pdf

http://earthoceanandairtravel.com/wp-content/uploads/2023/01/lintama.pdf

https://sttropezrestaurant.com/adobe-photoshop-2021-version-22-with-activation-code-product-key-full-pc-windows-x64-latest-release-2022/

 $\frac{\text{https://articlebeast.online/photoshop-2021-version-22-2-with-activation-code-mac-win-64-bits-2023/http://sortonslacaisseducarbone.org/?p=2755}{\text{http://sortonslacaisseducarbone.org/?p=2755}}$ 

https://enrichingenvironments.com/wp-content/uploads/2023/01/Adobe-Photoshop-2021-Version-222-

License-Keygen-License-Code-Keygen-Windows-3264bit-2023.pdf

https://www.cdnapolicity.it/wp-content/uploads/2023/01/nadrjan.pdf

http://3.16.76.74/advert/how-to-download-photoshop-on-mac-m1-top/

 $\frac{https://mentorus.pl/wp-content/uploads/2023/01/Adobe\_Photoshop\_Cs2\_Mac\_Free\_Download\_Full\_Version\_WORK.pdf$ 

https://explorerea.com/download-free-photoshop-cs3-licence-key-with-key-win-mac-new-2022/

 $\underline{https://earthocean and air travel.com/2023/01/01/photoshop-2021-version-22-download-product-key-2023/01/01/photoshop-2021-version-22-download-product-key-2023/01/01/photoshop-2021-version-22-download-product-key-2023/01/01/photoshop-2021-version-22-download-product-key-2023/01/01/photoshop-2021-version-22-download-product-key-2023/01/01/photoshop-2021-version-22-download-product-key-2023/01/01/photoshop-2021-version-22-download-product-key-2023/01/01/photoshop-2021-version-22-download-product-key-2023/01/01/photoshop-2021-version-22-download-product-key-2023/01/01/photoshop-2021-version-22-download-product-key-2023/01/01/photoshop-2021-version-22-download-product-key-2023/01/01/photoshop-2021-version-22-download-product-key-2023/01/01/photoshop-2021-version-22-download-product-key-2023/01/01/photoshop-2021-version-22-download-product-key-2021-version-22-download-product-key-2021-ver$ 

https://www.oligoflowersbeauty.it/wp-content/uploads/2023/01/Photoshop-2022-Version-2302-Download-free-Registration-Code-License-Keygen-last-releAse-.pdf

https://cambodiaonlinemarket.com/download-free-photoshop-2022-license-key-lifetime-release-2023/

http://www.italiankart.it/advert/hair-smudge-brush-photoshop-free-download-work/

http://www.dblxxposure.com/wp-content/uploads/2023/01/dimbern.pdf

http://www.4aquan.com/wp-content/uploads/2023/01/Download-free-Photoshop-2021-Version-2210-Keygen-With-Serial-Key-For-Mac-and-Windows-lAte.pdf

https://parsiangroup.ca/wp-content/uploads/2023/01/belkie.pdf

https://countrylifecountrywife.com/wp-content/uploads/2023/01/Download\_Photoshop\_EXpress\_Serial Key For PC updAte 2023.pdf

https://lanoticia.hn/advert/adobe-photoshop-cc-2019-license-key-2023/

 $\underline{https://toserba-muslim.com/wp-content/uploads/2023/01/Adobe-Photoshop-2021-Version-2251-With-defined by the action of the content of the content of the$ 

Full-Keygen-lAtest-release-2022.pdf

 $\frac{https://www.thesmilecraft.com/wp-content/uploads/2023/01/Photoshop\_2021\_Version\_224\_Downloads/2023/01/Photoshop\_2021\_Version\_224\_Downloads/2023/01/Photoshop\_2021\_Downloads/2023/01/Photoshop\_2021\_Downloads/2023/01/Photoshop\_2021\_Downloads/2023/01/Photoshop\_2021\_Downloads/2023/01/Photoshop\_2021\_Downloads/2023/01/Photoshop\_2021\_Downloads/2023/01/Photoshop\_2021\_Downloads/2023/01/Photoshop\_2021\_Downloads/2023/01/Photoshop\_2021\_Downloads/2023/01/Photoshop\_2021\_Downloads/2023/01/Photoshop\_2021\_Downloads/2023/01/Photoshop\_2021\_Downloads/2021\_Downloads/2021\_Do$ 

https://darbystrong.com/wp-content/uploads/2023/01/Photoshop-2021-Version-223-Download-Serial-Key-64-Bits-latest-updaTe-2023.pdf

 $\underline{https://roandsport.com/wp-content/uploads/2023/01/Adobe-Photoshop-90-Free-Download-Filehippo-LINK.pdf}$ 

 $\frac{https://joyfuljourneyresources.net/wp-content/uploads/2023/01/Why-Can 39t-I-Download-Photoshop-On-My-Macbook-Air-INSTALL.pdf}{}$ 

http://rootwordsmusic.com/wp-content/uploads/2023/01/kaylhayz.pdf

http://www.dblxxposure.com/wp-content/uploads/2023/01/bethnoe.pdf

https://pzn.by/wp-content/uploads/2023/01/ellcdel.pdf

https://century21baytree.com/wp-content/uploads/2023/01/umyram.pdf

http://adomemorial.com/wp-content/uploads/Download\_free\_Adobe\_Photoshop\_2021\_Version\_2251\_Free\_Registr.pdf

 $\underline{https://www.vibocasa.com/wp-content/uploads/2023/01/Adobe-Photoshop-2021-Version-2201-Serial-Key-x3264-upDated-2023.pdf}$ 

https://fotofables.com/color-separation-action-photoshop-free-download-full/

 $\underline{https://earthocean and airtravel.com/2023/01/01/photoshop-2020-version-21-full-version-with-license-kev-x64-2023/201/01/photoshop-2020-version-21-full-version-with-license-kev-x64-2023/201/01/photoshop-2020-version-21-full-version-with-license-kev-x64-2023/201/01/photoshop-2020-version-21-full-version-with-license-kev-x64-2023/201/01/photoshop-2020-version-21-full-version-with-license-kev-x64-2023/201/01/photoshop-2020-version-21-full-version-with-license-kev-x64-2023/201/01/photoshop-2020-version-21-full-version-with-license-kev-x64-2023/201/01/photoshop-2020-version-21-full-version-with-license-kev-x64-2023/201/01/photoshop-2020-version-21-full-version-with-license-kev-x64-2023/201/01/photoshop-2020-version-21-full-version-with-license-kev-x64-2023/201/01/photoshop-2020-version-21-full-version-with-license-kev-x64-2023/201/01/photoshop-2020-version-21-full-version-21-full-version-with-license-kev-x64-2023/201/01/photoshop-2020-version-21-full-version-21-full-version-21-$ 

http://alluneed.company/?p=28341

 $\frac{https://annikerfish.com/2023/01/01/download-adobe-photoshop-express-with-license-key-windows-10-11-x32-64-latest-update-2022/$ 

 $\underline{http://powervapes.net/photoshop-2022-version-23-0-2-download-serial-number-full-torrent-license-key-for-windows-x64-update-2022/$ 

https://www.encremadas.com/wp-content/uploads/2023/01/daimars.pdf

When it comes to design choosing a logo design software, you have to consider a number of factors. Setting up a graphic design software is an easy process, because there are plenty of software around. However, it might not be that easy to choose the right software for your business. Our top list of the best logo design software covers a wide range of features, depending on your needs. The best logo design software for creating a stunning logo depends on your business needs and budget. Most logo design software allows you to create a wide range of logos, before you hire a professional. Smart cameras have come a long way in recent years with the advent of camera phones and the powerful, diverse feature set of today's consumer-grade cameras. However, the changes that the technology industry has seen—and continues to witness—in the realm of imaging mean that your photography software choices have never been more varied and complex. As the world of design has evolved and most design tools have become accessible through the internet, as illustrated here, it should come as no surprise that the landscape of software has changed dramatically. The evolution of the industry has led to a shift away from desktop applications; instead, designers are turning to a mobile-led design process. The recent evolution of design software continues with the rise of responsive web design. This article will take a quick look at the tools developers have at their disposal for creating and modifying designs.